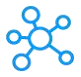

## **WinMerge Shortcuts for Windows**

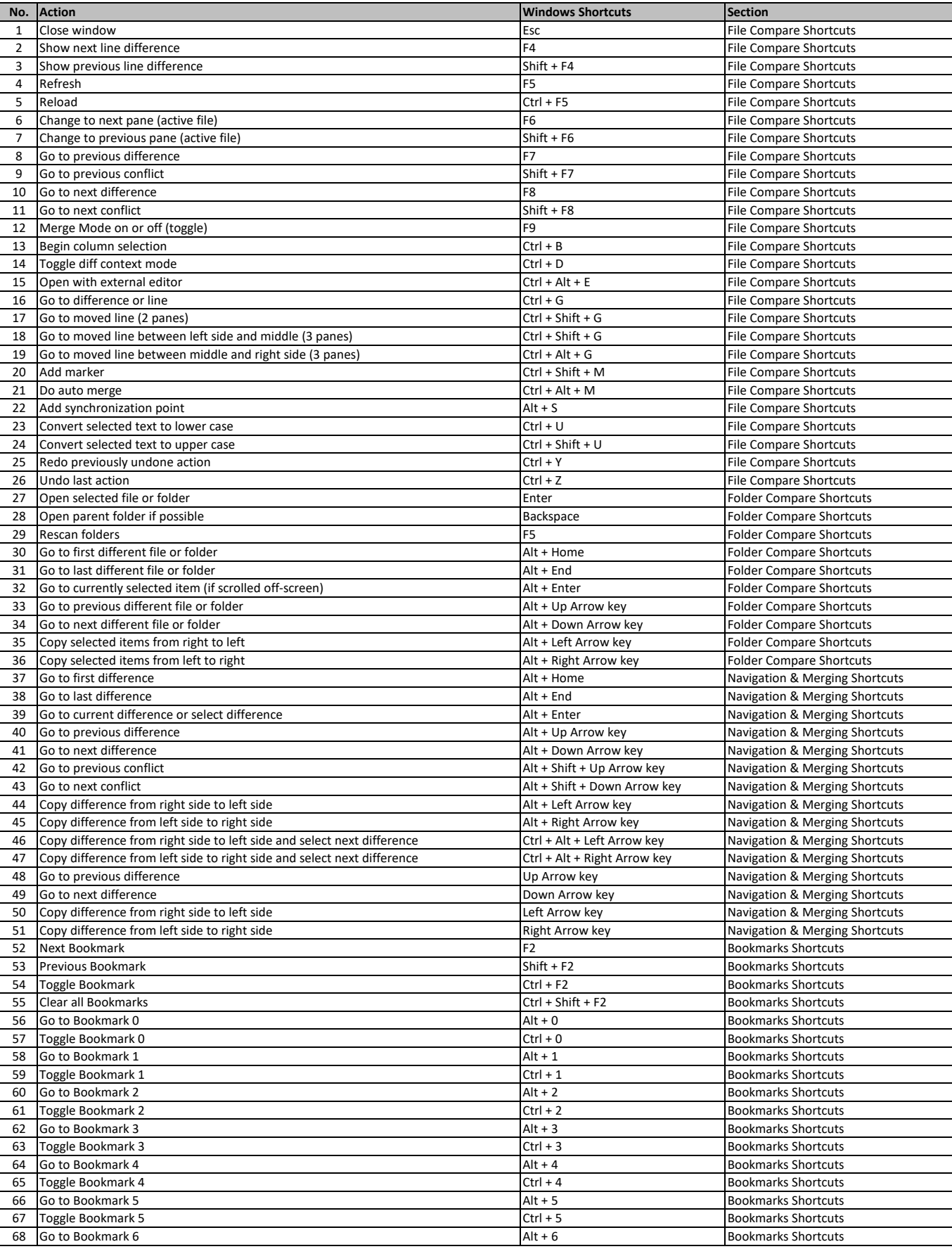

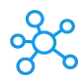

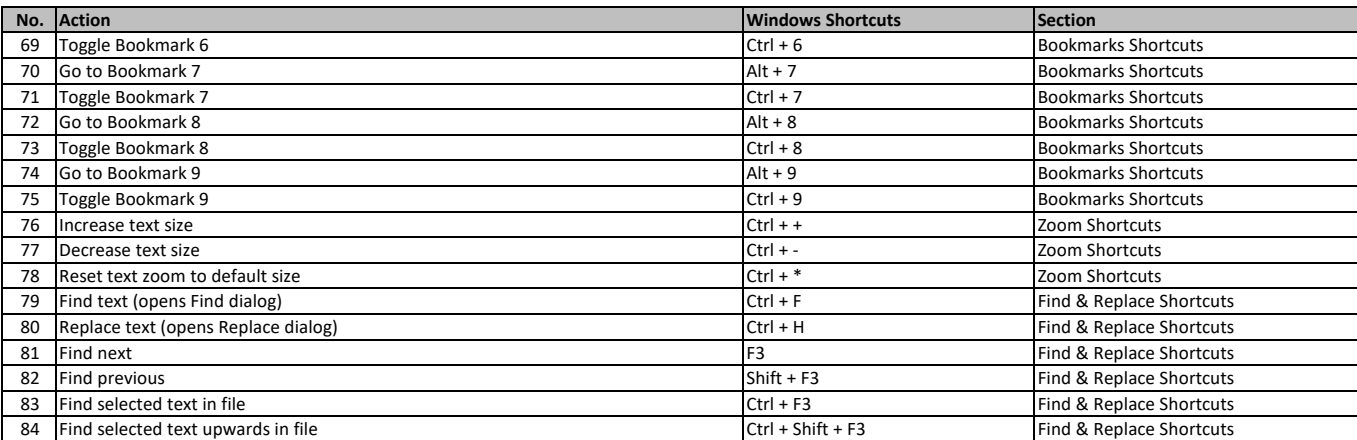

**[learn more keyboard shortcuts at h](https://tutorialtactic.com/)ttps://tutorialtactic.com/**